# マルチメディアビジュアルプログラミング環境 DIPS2

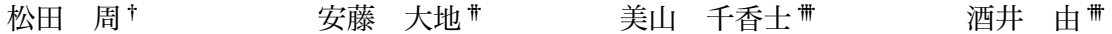

DIPS は Max インターフェースを採用した、リアルタイム映像処理・生成環境である。本稿では、バー ジョンアップされ大幅な機能強化がなされた「DIPS2」について発表する。QuickTime インターフェー スの実装、各 DIPS サブパッケージの新たなオブジェクト群、プログラミングを簡易にするためのサポー トライブラリの実装、音響処理との連携の強化、および使用法の実例について紹介する。

# DIPS2 : a multimedia programming environment on jMax

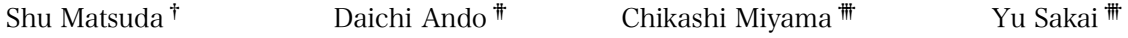

The DIPS (Digital Image Processing with Sound) is a set of Max objects that handle the realtime visual image processing. In this paper, we would like to present DIPS2, the new version of the DIPS. We will describe improvements of the user interface, new objects, utility libraries and a recent unique usage of the DIPS.

# 1. 導入と DIPS の概要説明

### 1.1 DIPS とは

DIPS, "Digital Image Processing with Sound" は、 IRCAM で開発されている GUI プログラミング環境 jMax のエクスターナルオブジェクトの形で実装されたリアル タイム映像処理・生成ソフトウェアである。DIPS では、 Max の視覚的なユーザーインターフェースを用いること により、容易に音と映像の間に高度なインタラクション を実現することができ、各オブジェクトを組み合わせる ことで様々な 3 次元映像の描画が可能である。1997 年に 松田により開発が始められ、すでに 100 以上のオブジェ クトが実装された。現在、DIPS は GPL 準拠にてオープ ンソース公開され、Linux と Mac OS X プラットフォー ムで稼働している(図1)。

† デジタルアートクリエーション

Digital Art Creation †† チャルマース工科大学

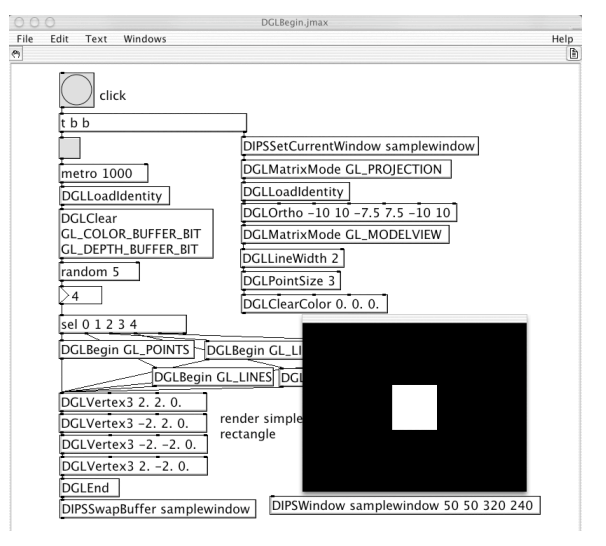

 $(\boxtimes 1:$  DIPS for Mac OS X)

# 1.2 OpenGL とDIPS のオブジェクト群

多くの DIPS オブジェクトは、3 次元グラフィックライ ブラリ OpenGL の関数を、その柔軟性を最大限に活用す るために、ほぼそのままの形で実装したものである(図 2)。

Chalmers University of Technology

<sup>†††</sup> 国立音楽大学 Sonology Department, Kunitachi College of Music

DGLRotate 90. 0. 0. 1. glRotatef(90.0, 0.0, 0.0, 1.0)

(図2:OpenGL 関数)

DIPS オブジェクトは大きく6 つに分類できる。

DIPS: DIPS 独自のオブジェクト群。デジタルビデオカ メラからの入力をリアルタイムに取り入れる DIPSVideoIn オブジェクト、QuickTime ムービーや画像 ファイル読み込みの機能を持つ DIPSPixTable オブジェク ト、さらにレンダリン グされた映像を出力する DIPSWindow オブジェクト等がこれにあたる。

DGL: OpenGL の関数を個々に実装したオブジェクト群。 視野や視体積の指定によるモデルの見え方の決定、点、 線、面等の基本的な図形描画、移動、回転、伸縮といっ たモデリング変換、色、材質、照光処理、テクスチャマ ッピング、ディスプレイリストの管理、後述するステー タス管理等を行うオブジェクトによって構成され、DIPS における最も基本的な機能を提供する。

DGLU: OpenGL Utility Library を基に、視点やパース ペクティブの設定、新たに追加された Nurbs の描画を行 うオブジェクト群。

**DGLUT:** OpenGL Utility Toolkit を実装したオブジェ クト群で、球体、立方体等の単純な 3 次元プリミティブ をワイヤー及びポリゴンで描画することができる。

D3D: 3 次元上の描画処理を効率的に行うために開発さ れたオブジェクト群で、他の 3 次元モデリングソフトウ ェアで制作されたポリゴンモデルをバッファ上に取り込 み、パーティクルとして多数同時描画することや、頂点 座標の移動によるモデル本体の変形が可能である。

DPX: DIPSPixTable に入力された映像に対してピクセ ル演算を行うオブジェクト群。複数のソースに対しての 演算も可能である。これらのオブジェクトによりビデオ エフェクトや画像の解析を実現する。

#### 1.3 DIPS におけるプログラミング

DIPS オブジェクトのうち、いくつかのオブジェクトは 生成されると同時に何らかの動作をする(例えば DIPSWindow オブジェクトは自身が生成されると同時に レンダリングのためのウィンドウを生成する)。しかし、

大部分のオブジェクトは jMax の bang 信号を受け取ると そのオブジェクト名に対応した個々の OpenGL 関数を実 行する。DIPS のパッチ上では、metro オブジェクトを用 いて一定の周期(example パッチでは 30msec に 1 度) で各オブジェクトに bang 信号を送ることによって、映像 を滑らかに描画する。 下図 (図 3) は周波数帯域を X 軸 に、個々の帯域でのアンプリチュードを Y 軸に、時間経 過を Z 軸に適用し、リアルタイムで FFT による音声の解 析データの映像化を行うプログラム例である。

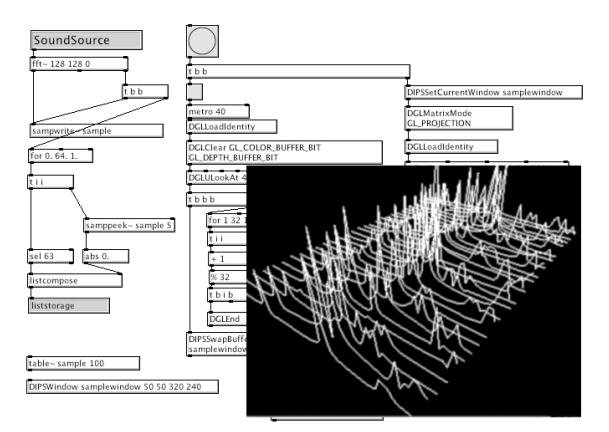

(図3:音声解析データの映像化)

このように DIPS では音声と映像の関連を緻密にかつ簡 便にプログラムすることができ、マルチメディア・イン タラクションの様々な可能性を拡張する。

本稿では、今回バージョンアップがなされた DIPS2 につ いて述べる。DIPS2 では、プラットフォーム間でのソー スコードの一本化が計られ、QuickTime の機能が大幅に 強化されている。

### 2. DIPS2

DIPS2 では、jMax のメジャーアップデートに対応する ため、大幅な変更が行われた。同時に多くの新機能の実 装と、旧DIPS で問題のあった部分が解決されている。

主に、プラットフォーム間のソースコードの一本化、 インターフェースイベントハンドリングの改良とそれに 伴う DIPSWindow の機能強化、QuickTime 機能の充実 がなされている。以下に詳細を述べる。

### 2.1 プラットフォーム間のソースコードの一本化

旧 DIPS では、Mac OS X と Linux では、それぞれ異 なったパッケージでリリースされていた。ソースコード

においても多くの共通部分は存在したが、エンジン部分 が大幅に異なるため別のリポジトリで開発が行われてい た。DIPS2 では、同一パッケージでのマルチプラットフ ォームに対応したソース構造が採用されている。また、 DIPS2 for Mac OS X ではプロジェクト管理ファイルに よりjMax との自動的なリンクが確立される。

# 2.2 イベントハンドリングの改良と DIPSWindow の 機能強化

DIPS2 では、ウィンドウに対するイベントハンドリン グに大幅な改良が加えられている。

旧 DIPS のウィンドウに関しては次のような問題点があ った。

 Mac OS X では、インターフェースで発生するイベン ト等は、mach メッセージングによるイベントモデルが 採用されており、プロセス単位でのメッセージングにな っている。したがってプライマリイベントハンドラを子 スレッドにおくことができない。もしくは特定のイベン トを転送するメソッドをメインスレッドにおくか、協調 スレッドモデルを採用するほかない。しかしながら、jMax ではエンジン部分のプライマリスレッドは、メインイベ ントループによって占拠されている。

旧DIPS for Mac OS X のDIPSWindow には、この問 題の解決のためのコーディング複雑化を回避するために、 システムフローティングウィンドウが採用されていた。

Mac OS X におけるシステムフローティングウィンド ウは、アプリケーションフォーカスの処理とは関係なし に、基本イベントハンドルが可能であり、該当イベント 子スレッドのイベントハンドラからでもアクセスが可能 である。DIPS はこのシステムフローティングウィンドウ のイベントバッファに子スレッドからポーリング(jMax の metro オブジェクトと同様の処理)しウィンドウへのフ ォーカス、移動などを実現していた。

しかしながら、この手法では DIPS はスタンダード/ド キュメントウィンドウを生成することができず、またダ イアログウィンドウを表示しても/されても、イベントを 受け取ることができず fts 自体がその時点で停止してしま っていた。このため QuickTime 関連の様々なダイアログ や、独自の設定用ダイアログなどを一切使用することが できず、DIPS の使用感と機能実装に大きな障害をもたら していた。

この実装は、DIPS において jMax のオリジナルのソー スコードに一切手を加えないという理念を尊重した結果 でもあった。

 jMax は、そのインターフェース部は java によりコー ディングされ、またエンジン部分は fts と呼ばれ、C 言語 により記述されている。DIPS は、fts 部分にプラグイン として新たなパッケージ群を導入することで実現されて いる。jMax はバージョン 4 になってから、fts のスケジ ューラに大幅な変更が加えられている。オーディオを扱 う優先順位の高い子スレッドがあり、他の処理、たとえ ばインターフェースとの通信の処理などは、そのスレッ ドと同期的に動作するように設計されている。このため、 DIPS の行う映像処理などのタイミングを jMax の metro オブジェクトと同様の fts timer からコントロールしよう としても、定期的に映像がスタックするなど不具合が多 数発生した。

この問題は jMax2 ではスケジューラモデルの相違のた めに発生しておらず、DIPS の駆動は単純に fts timer か らの駆動で事足りていた。しかしながら、jMax4 でのタ イミングの問題は DIPS の映像処理には重大な欠陥であり、 また、これはjMax4 for Linux、Mac OS X 双方で発生し ているため、何らかの解決手段が望まれていた。

これらの問題を一挙に解決するため、DIPS2 のシステ ムとウィンドウハンドリングには大幅な変更が加えられ た。

一点は DIPS のイベントループをメインスレッドに置き、 fts 関連はすべて子スレッドにおくというものである。こ のため jMax のメイン部分をオーバーライドする必要性が あるが、最小限の変更にとどめることで、頻繁な jMax の アップデートに即座に対応できる。

もう一点は fts のスケジューラに依存しない独自の timer の導入である。

前述の jMax タイマーコントロールの問題点を回避する ため、全てのDIPSWindow は独自のtimer を実装する。

全ての DIPS オブジェクトは、この timer により定期的 に出力される bang メッセージでの同期的な駆動が望まし い。(ただし旧 DIPS での jMax-metro オブジェクト駆動 との互換性は保たれている。)

以上の変更の結果、DIPS2 における DIPSWindow オ ブジェクトは、スタンダード/ドキュメントウィンドウと して生成され、また副産物としてではあるが大幅な機能

### 強化がもたらされている。以下に記す。

# 2.2.1 ウィンドウに関する機能

ウィンドウに対して、(open/ close/ move/ resize/ minimize/ maximize/ orderFront/ orderBack)などの 操作がマウス/DIPSWindow へのメッセージングにより 実現。また、DIPS2 for Mac OS X ではウィンドウの透 明度のコントロールや形状の設定も可能。これにより、 複数 OpenGL コンテクストの重ね合わせによる簡易ブレ ンディングが実現される。さらに、QuickTime コンテク ストの直接レンダリングもサポートされた。イベントハ ンドラを有する QuickTime ファイルを用いたインタラク ティブなビューの構築も可能である。

# 2.2.2 ウィンドウからのイベントを出力

内包する OpenGL ビューをファーストレスポンダとし て、そこで発生する様々なイベントが取得可能である。

・マウスイベント{up/ down/ drag/ motion/ rightbutton} + location, scrollwheel

・キーイベント(モディファイアキーも含む)

これらは DIPSWindow に対してユーザーが設定するイ ベントマスクに基づき、DIPSWindow の2番目のアウト レットからイベントタグつきで出力される。使用時には routeオブジェクトによるイベント振り分けが適当である。

### 2.3 QuickTime 機能の充実

主に DIPS2 for Mac OS X に実装された QuickTime 関連の機能の改良について述べる。

DGL パッケージに、glReadPixels が実装されたことで、 DIPSWindow に描画されている画像を DIPSPixTable に 再び取り込むことが可能になった。

これを受けて、DIPSPixTable をソースとする QuickTime 機能の、以下の三点が実装された。

エクスポート: DIPSPixTable が保持するイメージシー ケンスを、QuickTime が対応する全てのフォーマットで エンコードしファイルに出力する

ストリーミング送出: DIPSPixTable の任意のフレーム をソースとし、エンコードした上でネットワークに向け て送信する。

QuickTime Effect : 単一の、あるいは複数の DIPSPixTable が保持するイメージをソースとし、 QuickTime Effect を適用する。エフェクトのパラメータ は外部からのメッセージングによっても操作が可能。DPX

パッケージに準じた使用感を持つ。

それぞれ独自の設定用ダイアログがあるため、旧 DIPS では実装が不可能であった。DIPS2 ではダイアログウィ ンドウへもイベントが到達可能であるため、これらのオ ブジェクトの実装が可能となった

### 3. 機能の追加

#### 3.1 新たなオブジェクト

今回のバージョンアップに伴い、DGL、DGLU、DPX に新たな20 個のオブジェクトが追加された。

まず、以下のオブジェクトは、様々なステータス情報 を OpenGL に問い合わせ、ユーザーが複雑なパッチ内で 現在の OpenGL の状況を容易に把握することを可能にす る。また DGLPopAttrib, DGLPushAttrib はステータス情 報の管理を行い、複数の設定を同一コンテキスト内で切 り替えながら使用する際に有用である。

> DGLGetBoolean, DGLGetInteger, DGLGetFloat, DGLGetDouble, DGLGetMaterial, DGLGetLight, DGLIsEnabled, DGLPushAttrib, DGLPopAttrib

また OpenGL Utility Library(glu)の Nurbs Object の 機能を拡張した以下のオブジェクトは、リアルタイムで の複雑な Nurbs 曲面の描画を可能にし、また DGLUCPHandler オブジェクトによりコントロールポイ ント座標を移動させることにより曲面の形状を自由に変 形させることができる(図4)。

> DGLUBeginSurface, DGLUEndSurface, DGLUNurbsCPHandler, DGLUNurbsPlane, DGLUNurbsProperty, DGLUNurbsSurface

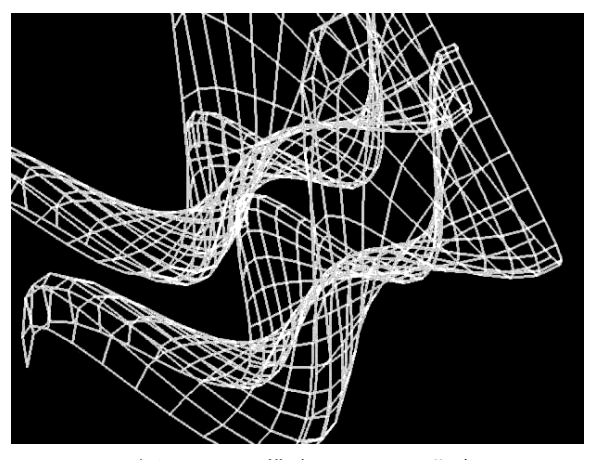

(図4:DIPS で描画される Nurbs 曲面)

さらにピクセル演算を行う DPX オブジェクト群には新 たな 5 種の画像解析のためのオブジェクトが新たに実装 された。

> DPXMonochrome, DPXLineBrightness, DPXLineDifference, DPXSquareBrightness,

### DPXSquareDifference

これらのオブジェクトはデジタルビデオカメラの捕ら えた画像をリアルタイムに解析するのに利用し、カメラ に映る物体の位置や動きなどの情報を数値化し Max のコ ントロール値として出力する(図5)。これにより音から 映像だけでなく、映像から音、映像から映像へのインタ ラクションもDIPS で実現できるようになった。

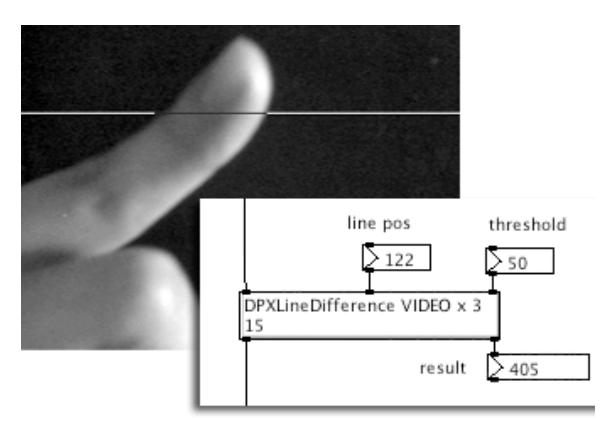

(図5:動きを解析するDPXLineDifference)

### 3.2 パッチライブラリの提供

パッチライブラリとは再利用可能な汎用ルーチンをパ ッチ内に実装したもので、一般的な初期設定や、使用頻 度が高いと思われるステータスの問い合わせなどの処理 を jMax のテンプレート機能を用いて提供したものである (図6)。現在約 10 の基本的なライブラリがパッケージ に含まれ、ユーザーはこれらのパッチライブラリをオブ ジェクトと同様の操作で扱うことができる。

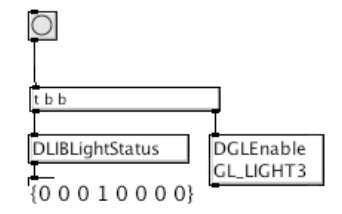

(図6:パッチライブラリの例)

# 4. DIPS の新しい可能性

リアルタイムの映像プログラミング環境である DIPS は これまで音楽と同期したビジュアルエフェクトのために 用いられることが主流であった。しかし、DIPS はその機 能を組み合わせることで、他にも様々な用途に使用する ことができる。その一例として、jMax から容易に操る事 が可能な楽譜描画機能を DIPS を利用して作成するという 試みを行った。

ユーザーは OpenGL で描画する事が可能なプログラム は全て DIPS 上でプログラミングを行う事が可能である。 また jMax 本体が持つピッチトラッキング、MIDI 関連な どの計算処理との連携も非常に容易である。ところで、 jMax にはシーケンサの簡易版のような機能を持つオブジ ェクトが存在する。又、五線譜は音楽家のためのマン-マ シンインターフェースとして最適である。そこで DIPS を 使用しリアルタイムで楽譜を表示するためのプログラム を作成すれば、さまざまな場合において多くの音楽家に とって理解が容易になると考えた。

実際の実装法としては DIPS の持つ OpenGL を使用し た画像の描画のみで行うことができた。また、五線譜の 描画プログラムに MIDI ノートナンバーを直接入力する ことが可能で、table オブジェクトや sequence オブジェ クトの連携も容易になった(図7)。

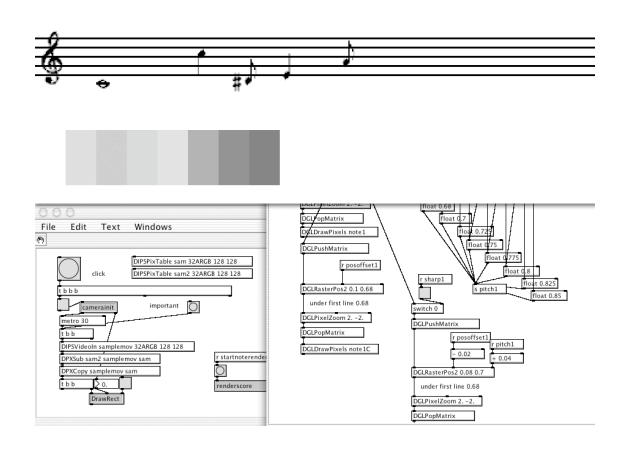

(図7:DIPS によるリアルタイム五線譜描画)

さて、この楽譜表示機能を利用した作品の例を挙げる。

## "Transfer for Dance and Jazz Quartet"

Transfer はコンテンポラリーダンスとフリージャズカ ルテットのための作品である(図8)。

ダンサーの動作を DIPS のビデオ解析機能によりデータ 化し、作曲者によって決められたマッピングによりシン

プルな音列や旋律に変換し、楽譜として表示する。また、 楽譜を表示している画面には曲の進行状況やダンサーの 一定時間内での動作のダイナミクスなども表示される。 これらの情報と実際に見る事ができるダンサーの動作を 元に、演奏家はインプロビゼーションを行う。またダン サーは演奏された音楽を聴く事により、自らのパフォー マンスを変化させていく。

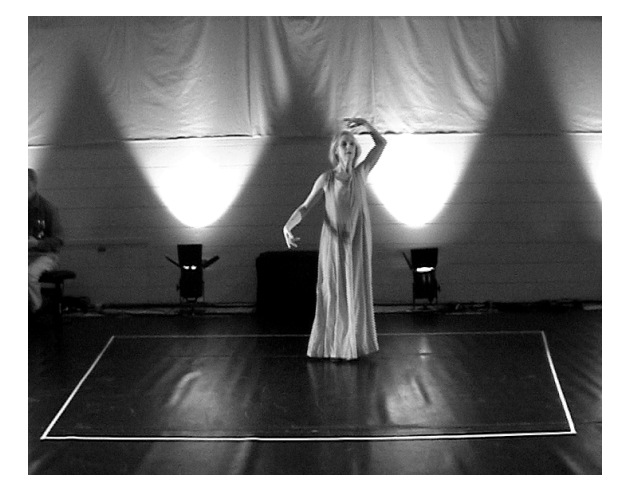

(図8:Transfer for Dance and Jazz Quartet)

使用したマッピングの手法の例を以下に記す。

・一定時間ごとにダンサーのポジションを取り、それを 元に音列を生成。単調な音列にならないように移動速度 によりレートを変更。

・急激な動作により、音列を生成する際に使用するスケ ールを変更。

・主題提示部で生成した音列に対し、再現部でダンサー の動作の大きさの変化によりリズムを付加し、旋律を生 成。

この作品では、ダンスと音楽のコラボレーションの新 しいスタイルを提案している。

### 5. まとめ

本稿では、バージョンアップしたマルチメディアビジ ュアルプログラミング環境「DIPS2」ついて、バージョ ンアップの詳細と新たに実装された機能を述べた。

また、従来とは異なる手法による、作品での新しいイ ンタラクションの可能性を提示した。

今後、DIPS は更なる洗練を目指し、またユーザーから のフィードバックをもとに、新たな機能の拡張を行う予 定である。

## 参考文献

[1]Dechelle, F., De Cecco, M., Maggi, E.,Schnell, N., "jMax: An Environment for RealTime Musical Applications", in Computer Music Journal, 1999, Beijing, China.

[2]Dechelle, F., De Cecco, M., Maggi, E., Schnell, N., "jMax recent developments", in Proceedings of the International Computer Music Conference 1999, Beijing, China.

[3]Dechelle, F., De Cecco, M., Maggi, E.,Schnell, N., Rovan, B., Borghesi, R., "jMax: A new JAVA-based editing and control system for real-time musical application", in Proceedings of the International Computer Music Conference 1998, Ann Arbor, Michigan, USA.

[4]Dechelle, F., De Cecco, M., Maggi, E.,Schnell, N., Rovan, B., Borghesi, R., "Latest evolutions of jMax realtime engine", in Proceedings of the International Computer Music Conference 1998, Ann Arbor Michigan, USA.

[5]Maggi, E., Dechelle, F., "The evolutions of the graphic editing environment for the IRCAM Musical Workstation.", in Proceedings of the International Computer Music Conference 1996, HK.

[6]Apple Computer, Inc., Inside QuickTime: API Reference for QuickTime

[http://developer.apple.com/techpubs/quicktime]

[7]Apple Computer, Inc., What's New in QuickTime6

[8]Apple Computer, Inc., Preliminary Documentation; Broadcasting with QuickTime6

[9]Matsuda, S., Rai, T., "DIPS : the real-time digital image processing objects for Max environment", in Proceedings of the International Computer Music Conference 2000.

[10]Matsuda, S., Rai, T., Miyama, C., Ando, D., "DIPS for Linux and Mac OS X", in Proceedings of the International Computer Music Conference 2002.

[11]松田 周:「DIPS: Max のためのリアルタイム映像処理オブ ジェクト群」, 00-MUS-36

[12]橋田 光代,美山 千香士,安藤 大地:「DIPS エクスターナルオ ブジェクト開発と作品制作への応用」, 00-MUS-36

[13]橋田 光代,美山 千香士,安藤 大地,松田 周:「DIPS プログラ ミングの実際」,00-MUS-38

[14]松田 周,美山 千香士,安藤 大地:「マルチメディアプログラミ ング環境 DIPS : Linux とMac OS X への移植」,02-MUS-48